# **CheckIP Crack Keygen Full Version**

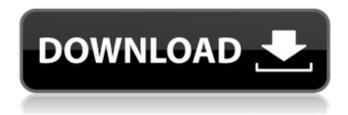

## CheckIP Product Key Download [32|64bit]

CheckIP monitors your IP address at regular intervals & reports via email when your IP address has changed. Can use either a specific URL on the internet or a Router to obtain the IP address. Runs from console on all Win98 or higher systems. Since IP addresses can change for a variety of reasons (IP address assigned, modem reset, DHCP changes, etc.), the program sends you an email if a monitor runs and the IP address of your computer is different from the last time you logged on. CheckIP also has additional features: - 30 day trial. - Wizard to setup the program in seconds. - Uses "Free IpRouteGet" by George Yost, which is not a virus or spyware. - Ability to have many monitors running, each with their own settings. - Email an XML file to the number/email address you specify. - Email reports to the email address you specify. - Email reports can be automatically sent to the GMail account of your choice. - Allows you to easily add, edit and delete monitors, together with their settings. - Ability to view stored reports for any monitor. - Ability to select the checks that will run automatically when the program starts. - Ability to only check for IP address changes when the PC is online. - Ability to set the number of time between checks. - Ability to have any number of monitors running (such as many program monitors, each with their own settings and email.) - Ability to have any number of email addresses to email the XML report to. - Ability to automatically delete reports older than a preset amount of time. - Ability to automatically email your user name to the email address you specify. - Ability to easily change the settings of any monitor. Routers to get the IP address help the person not be continually using ISPMan Why do I need this? My ISP Man keeps seeing changes in my IP address & so it misses them. Some times it's a software change & other times a router change. I use it to check my own router's IP address frequently, & I also have a spare one just in case someone wants to change my IP address themselves without me knowing & I also use it to check things like my router & modem's IP address. Notes: Don't check your router's IP address through this program because it is going to be logged when you check & the program will email it to you. The program does not

# **CheckIP Crack+ Serial Number Full Torrent [Updated-2022]**

CheckIP monitors your IP address at regular intervals & reports via email when your IP address has changed. Can use either a specific URL on the internet or a Router to obtain the IP address. Runs from console on all Win98 or higher systems. New version supports sending email via GMail. Installation is easy, just unzip the file and run the program. This program does not contain spyware, ads, beg screens, or any other annoyances. Image Viewer/Editor/Viewer - Convert, Edit, view and print, or just view and print scanned images! Store your scanned images on local disk or in the program's image database. Imaging tools: Selection tool: All you can expect from a Selection tool Graphics and text editing tools: Color picker: Support for Text options and RGB/CMYK/LCH/Grayscale color system, and Screen mode. Drawing Tools: Various types of Pen, Line, Rectangle, Polyline, Circle, Polygon, Ellipse, Vector, Arc, and PolyMesh. Colorizing Tools: Crop tool: Support for Mirror and Crop. Fill tool: Support for Polygon and Polyline. Sharpen tool: Support for varying degrees. Blur tool: Support for varying degrees. Sharpening Tool: Support for Various adjustments. Text tool: Text measurements. Measure Tool: Support for Square and Rectangle. Rotate tool: Support for various angles. Zoom tool: Support for Zoom and Pan tools. Canvas tool: Support for Rectangle, Ellipse, Polyline, Polygon, and PolyMesh. Box tool: Support for corners. Mosaic tool: Support for orientation and direction. Canvas tool: Prints the image as a PDF file. Imaging software: Image converter: Can convert from BMP, PNG, GIF, and JPEG formats. Image rotations. Image flip: Image left to right and from top to bottom. Image resize: Support for Zoom, Crop, and Pinch, Image adjust: Supports gamma adjustments. Image quality: Support for image filter, composite, toner and ink, overlay and black and white. Image adjustment: White balance, brightness, contrast, exposure and color balance. Image compression: JPEG, PNG, GIF and BMP format. Image merging: Combine images. Image frame: Supports 6a5afdab4c

### **CheckIP Activator**

----- This handy utility allows you to check the IP address (as viewed by the Internet Service Provider) of a specific URL. You can also view the IP address of your system's local IP network (e.g., 192.168.0.1) or of an external IP (e.g., 123.45.67.89). It can also be used to check the IP address of a website that you enter into a browser (i.e., It is very easy to use, and it can monitor a URL on a web page that is currently open in your browser. CheckIP runs on any computer or computer network that has access to the Internet. The major time-saver for this utility is that it automatically monitors your IP address at regular intervals. When you enter your e-mail address and a website to check, the program will notify you via e-mail when your IP address is no longer the one that you provided. This utility is free, and it does not contain any ads, spyware, or other annoyances. This version of CheckIP also allows you to choose any of about 40,000 web sites to monitor (your site can be obtained from the Internet or entered manually). You can also use CheckIP to easily monitor more than one URL at a time. An "options" screen appears after each URL check. From this screen, you can monitor the same URL and/or the same site with different e-mail addresses or IP addresses. If you enter an address that you do not want to monitor, it will not be displayed when the program monitors that site. New version supports sending email via GMail. The new version also allows you to specify the latest date that you'd like the program to display. This is extremely useful when you want to monitor your IP address to determine when you moved to a new home, for example, or when you'd like to know if the IP address of your home- or businesscomputer has changed from one day to the next. You may also use the "Allow the program to check for updates automatically" option in the program options screen. The program will search for updates automatically, and it will display a message when the program finds updates. If you click "OK," the updates will be downloaded and installed, but you may decide not to install them. This utility is easy to use and easy to install.

#### What's New in the?

Zip files in Windows? A: Yes, you can do it. Yes, you can also do it using the executable your are currently using. No, you can not do it using the same executable you are using right now and that you are asking for help with. No, you can not do it using the executable provided to you by your antivirus. Yes, you can. The executable you are currently using to zip can be used as follows to create an archive: C:\> 7za a -tzip -x "C:\my-zipped-archive.zip" "C:\my-source.txt" You could also use the Windows built-in Windows Explorer to create a compressed archive of the folder / path you are in, however, the zip executable which you have installed already can be used for this purpose also. The sequence of commands to do so is: C:\> "C:\my-source.txt" C:\> 7za a -tzip "C:\my-zipped-archive.zip" "C:\my-source.txt" The > is to have Windows prompt you for the input and the command to enter is after the prompt. Other options for creating an archive of a folder are: Robocopy's /e /i /zb /r:3000 output: robocopy my-source-path\ my-zipped-archive-folder Cleaning up after creating a zip file: You can also open the archive you have just created using 7za.exe directly by entering: 7za e "C:\my-zipped-archive.zip" If you wish you can delete the archive after. There are a lot of other ways to create a zip, many proprietary and some open-source, so I suggest you search for "zip" or "compress" in the related articles. As an example, here is the method for this using proprietary applications which was previously posted on a different forum I am on. Right-click on folder containing files or a path and choose Send To->Compressed (Z

# **System Requirements For CheckIP:**

Supported OS: PC OS (Win32) Minimum System Requirements: Processor: Dual-Core CPU or equivalent (Intel Core 2 Duo E8400 or AMD Athlon 64 X2 4600+ recommended) RAM: 2 GB Graphics: OpenGL-compatible graphics card, 128 MB VRAM or greater DirectX: Version 9.0c Hard Drive: 25 GB free hard disk space (25 GB available space is required after installation) Video Card: 128 MB VRAM or greater Additional Notes:

#### Related links:

https://rakyatmaluku.id/upload/files/2022/06/qLqkIrox47JXsZIp49M4\_08\_ecfdd1ba32df018679063bba7fbafb4e\_file.pdf https://turkishbazaar.us/wp-content/uploads/2022/06/NewsLeecher.pdf

https://murmuring-earth-93809.herokuapp.com/EZ Database.pdf

https://akastars.com/upload/files/2022/06/zGyWFptYfDUDrncabwMi 08 ecfdd1ba32df018679063bba7fbafb4e file.pdf http://rastaan.com/?p=4110

https://us4less-inc.com/wp-content/uploads/AutoCAD Inventor LT Suite Crack Free Download MacWin Updated.pdf https://peypper.com/wp-content/uploads/2022/06/Baseball Softball Scoreboard.pdf

https://tiaxa.tecnocreative.cl/advert/radarcube-asp-net-olap-control-for-ms-as-crack-for-windows/

https://www.7desideri.it/?p=8723

https://heidylu.com/youtube-desktop-crack-download-x64/